# **Smuxi - Feature # 1083: Do not store application state into configuration**

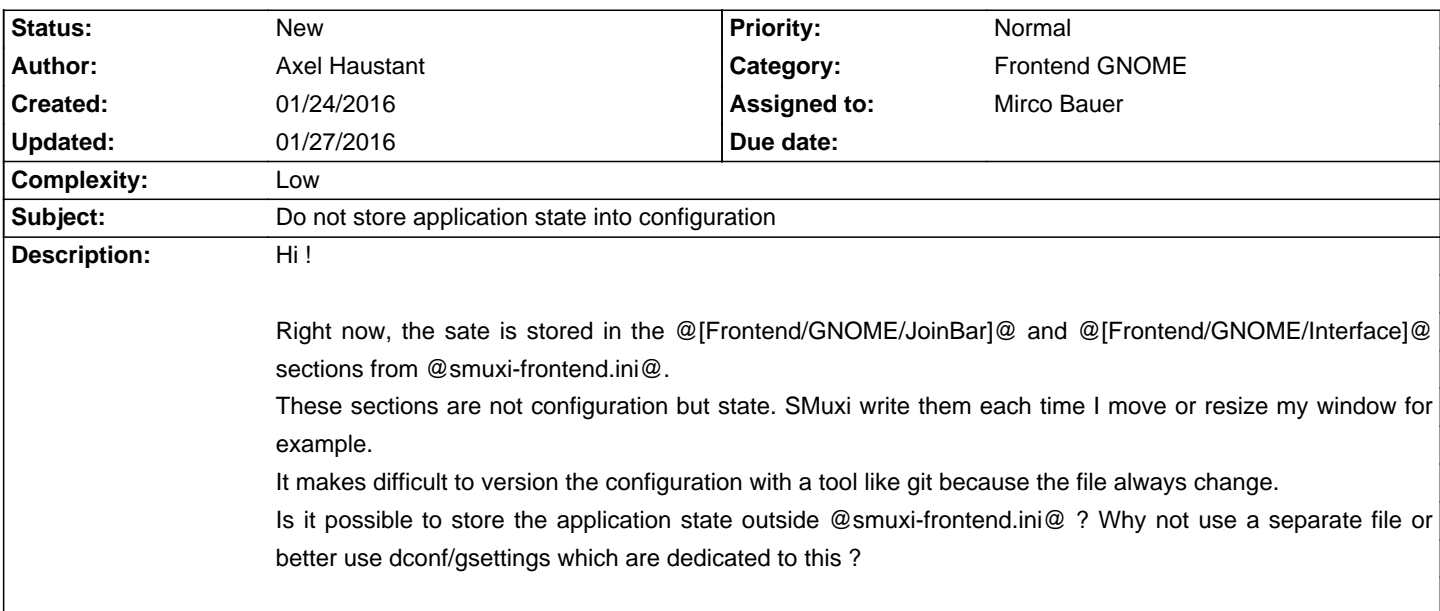

## **History**

## **01/25/2016 12:26 PM - Mirco Bauer**

- Category changed from Frontend to Frontend GNOME

The issue is that any persistent configuration is application state when it gets automatically stored and loaded. Is ignoring that file for your git repo not an option?

### **01/25/2016 12:27 PM - Mirco Bauer**

gconf and dconf are not an option since they are not provided on other platforms like OS X or Windows.

### **01/27/2016 11:47 AM - Axel Haustant**

The main point is to be able to version this file properly, not to exclude it.

For me there is configuration (which I want to backup/version/share between my computers):

- \* engines definitions
- \* fonts (and styles)
- \* enabled features

And state (which is tied to only one computer):

- \* window position/state
- \* last choosen engine
- \* ...

If dconf/gsettings are not an option, maybe a splitted ini file for state is the solution.

By the way, given the separate nature, maybe this ini file shouldn't be in @\$XDG\_CONFIG\_HOME@ but in @\$XDG\_DATA\_HOME@ or @\$XDG\_RUNTIME\_DIR@

## **01/27/2016 11:53 AM - Mirco Bauer**

Axel Haustant wrote:

> The main point is to be able to version this file properly, not to exclude it.

>

- > For me there is configuration (which I want to backup/version/share between my computers):
- > \* engines definitions
- > \* fonts (and styles)
- > \* enabled features

Those are stored in smuxi-engine.ini

>

> And state (which is tied to only one computer):

- > \* window position/state
- > \* last choosen engine
- $>$   $^{\star}$   $\ldots$

Those are stored in the smuxi-frontend.ini

 $\rightarrow$ 

> If dconf/gsettings are not an option, maybe a splitted ini file for state is the solution.

This is already the case, the frontend has it's own ini file. Your settings are in smuxi-engine.ini

> By the way, given the separate nature, maybe this ini file shouldn't be in @\$XDG\_CONFIG\_HOME@ but in @\$XDG\_DATA\_HOME@ or @\$XDG\_RUNTIME\_DIR@

Not sure if @\$XDG\_RUNTIME\_DIR@ survives boot, but @\$XDG\_DATA\_HOME@ is indeed an option.

#### **01/27/2016 12:24 PM - Axel Haustant**

bq. This is already the case, the frontend has it's own ini file. Your settings are in smuxi-engine.ini

Actually I think @[Frontend]@ and @[Frontend/Engines]@ and @[Frontend/Engines/\*]@ which are in @smuxi-frontend.ini@ are configurations.

If I have a good understanding, @smuxi-engine.ini@ is only used when using smuxi-server.

My goal, is beeing able to have (at least) one headless server running (already the case) and being able to share between the client only the client configuration, aka. engines definitions, fonts/styles, enabled features...